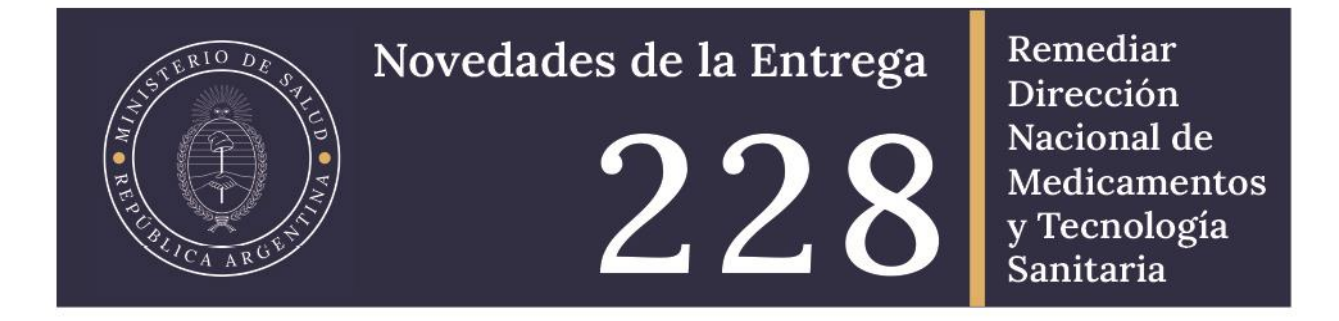

*En estas "Novedades" se puede encontrar la información correspondiente a los medicamentos que se envían en la Entrega 228 y otra información de relevancia para los equipos de salud.*

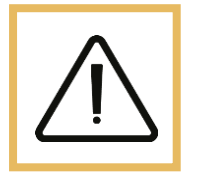

*¿Qué hay que saber?*

En esta **entrega en el campo de documentación del** *Comprobante Logístico (remito)* **se leerá la siguiente leyenda:**

**"Retira documentación según criterio CAPS"** esto significa que el Centro de Salud entregará el Formulario de Rendición Mensual de Stock (Formulario B) físico en caso que no lo rinda de manera digital. En caso que el transportista del Operador Logístico no quiera retirar documentación, registrar en el campo **OBSERVACIONES** del Comprobante de Servicios Logísticos.

#### **Rendición de los Formularios B**

Se ha relevado que numerosos Centros de Salud no están rindiendo el Formulario B, ya sea en cualquiera de sus dos formatos: físico o digital. **Es indispensable que la rendición de los formularios B se encuentre al día para una adecuada asignación en la cantidad de botiquines.** Por otra parte, desde el Programa también se está reforzando el pedido al Operador Logístico para que retire los formularios en los casos que corresponda.

Les recordamos que todos los Centros de Salud tienen la posibilidad de rendir los formularios B de manera digital a través del aplicativo web. Para generar el usuario y contraseña deben contactarse con el Responsable Provincial de Remediar. El aplicativo está en la sección Información para equipos de salud en la página web de Remediar.

(https://www.argentina.gob.ar/salud/remediar/formulario-b)

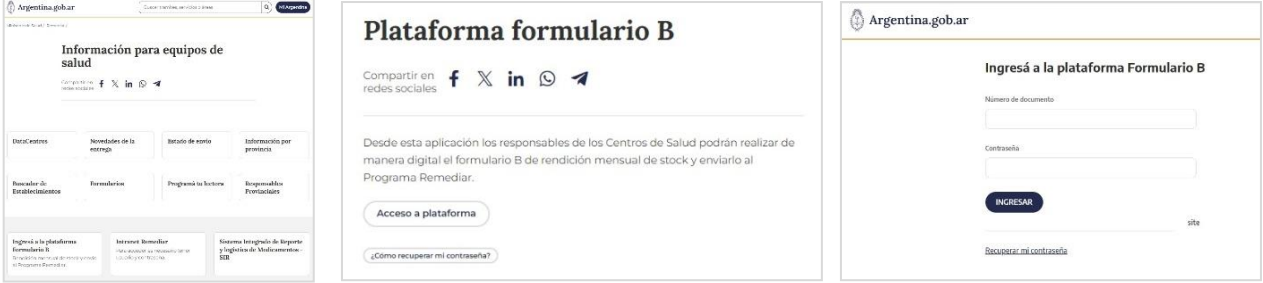

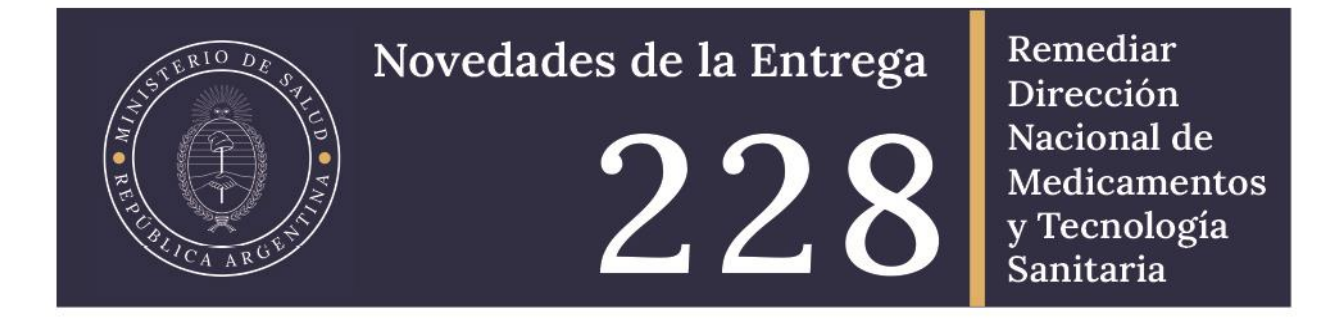

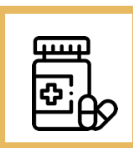

*Medicamentos incluidos en la entrega*

# *¿Cómo se planifica la cantidad de botiquines enviados a los CAPS?*

Para planificar la asignación de botiquines se considera el nivel de actividad del centro de salud (promedio trimestre de recetas - Formularios R- declaradas al Programa en el Formulario B) y la relación entre la utilización y el stock existente en cada CAPS (información registrada en el Formulario B) de algunos medicamentos.

El cuadro *N.º1* presenta el contenido del botiquín de la entrega inmediata anterior (E. 227º) de la presente entrega (E.228º) y de la programación de la próxima (E.229°). El contenido se expresa en unidades primarias (comprimidos, frasco, pomo, óvulos, etc.).

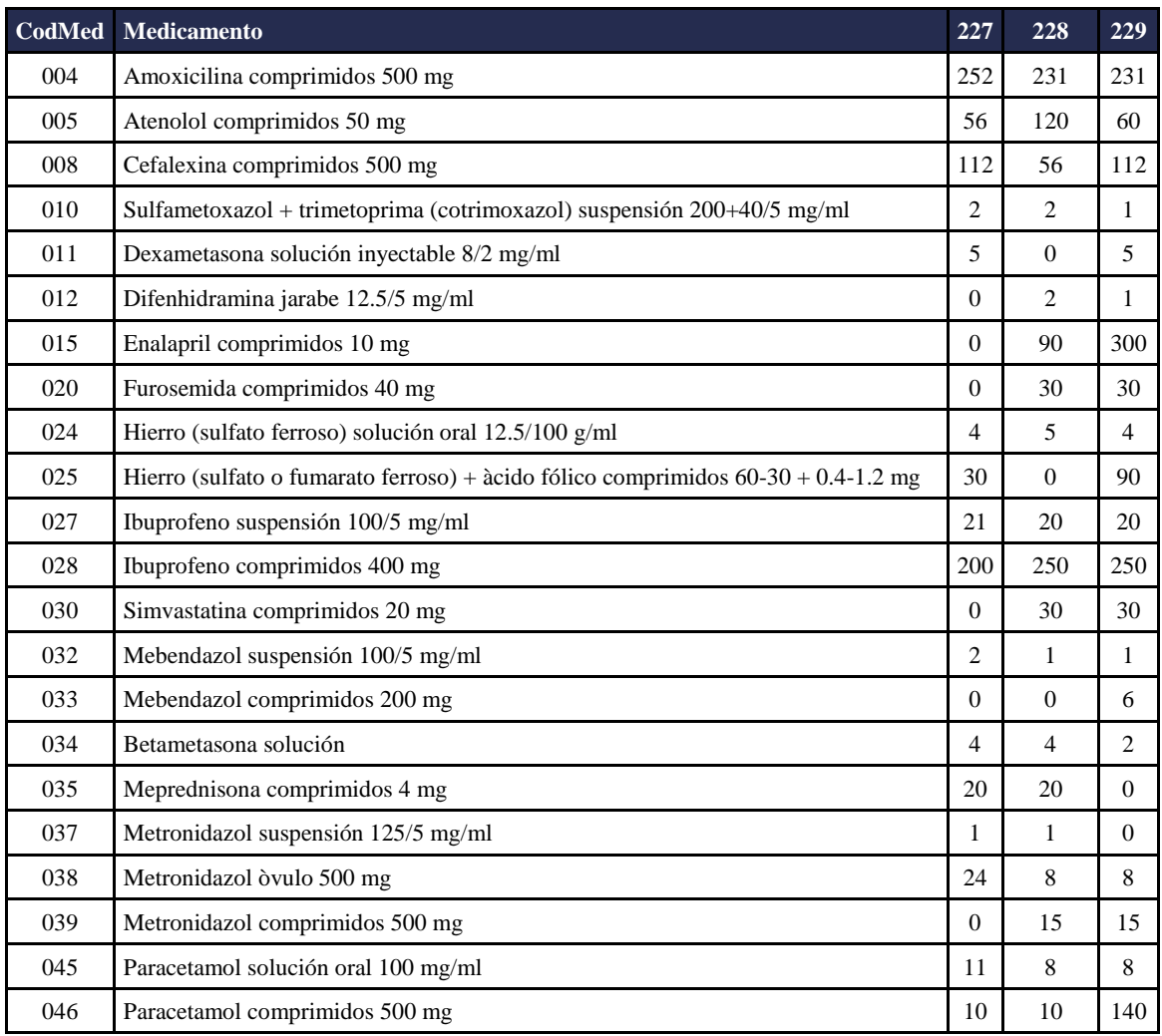

# Novedades de la Entrega

 $RIO$   $D_R$ 

 $\frac{1}{2}$ 

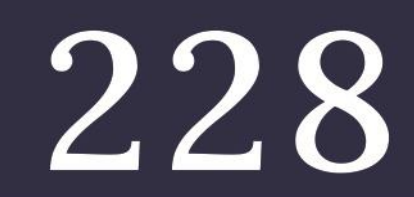

Remediar Dirección Nacional de Medicamentos y Tecnología<br>Sanitaria

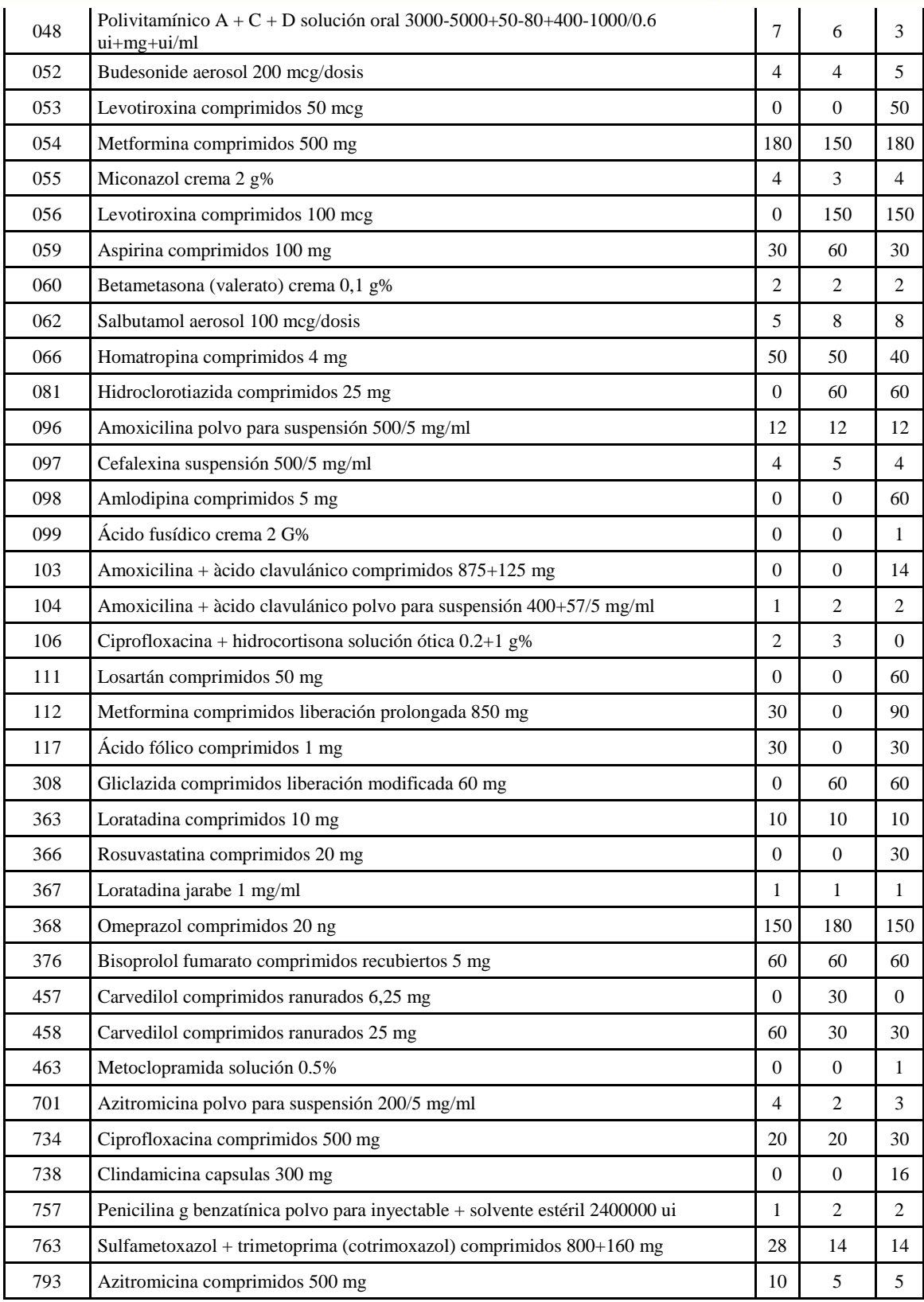

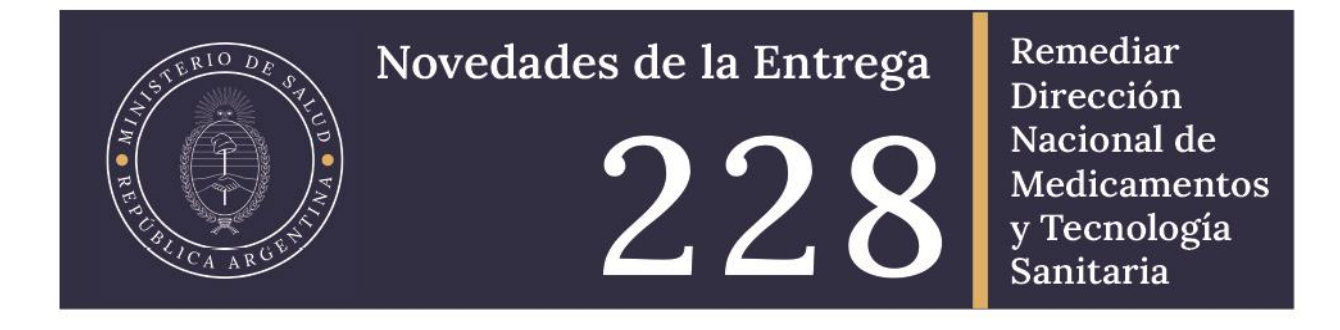

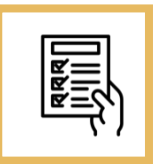

*Formularios incluidos en la entrega*

# *¿Qué formularios se reciben en esta entrega?*

*En esta entrega se reciben:* Comprobantes de Servicio Logístico, los Formularios de Control Mensual de Stock B (formato físico) y blocks de recetas Rp y Rtp

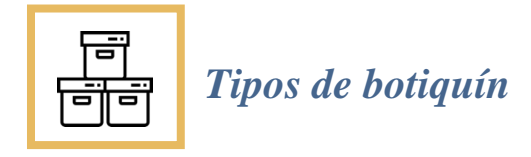

# *¿Qué es el botiquín básico?*

El botiquín básico está conformado por los medicamentos de mayor utilización para todos los centros de salud (CAPS). No incluye los medicamentos que se envían de forma selectiva. En esta entrega, el botiquín se denomina A228.B

# *¿Qué son los medicamentos de envíos selectivos?*

Son medicamentos de utilización heterogénea, que únicamente recibirán los CAPS con registro de utilización de este grupo de medicamentos o a solicitud del referente provincial. Se enviaron en la pasada entrega E226° y se volverán a enviar en la E229º. Componen este modelo, los siguientes medicamentos. Al igual que los modelos especiales, puede solicitarlo a través del referente de su jurisdicción.

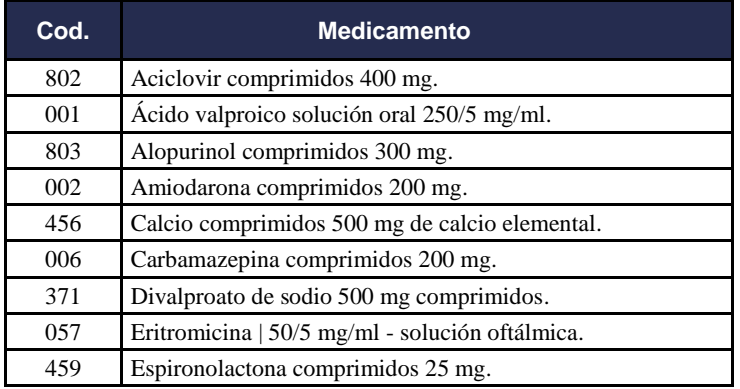

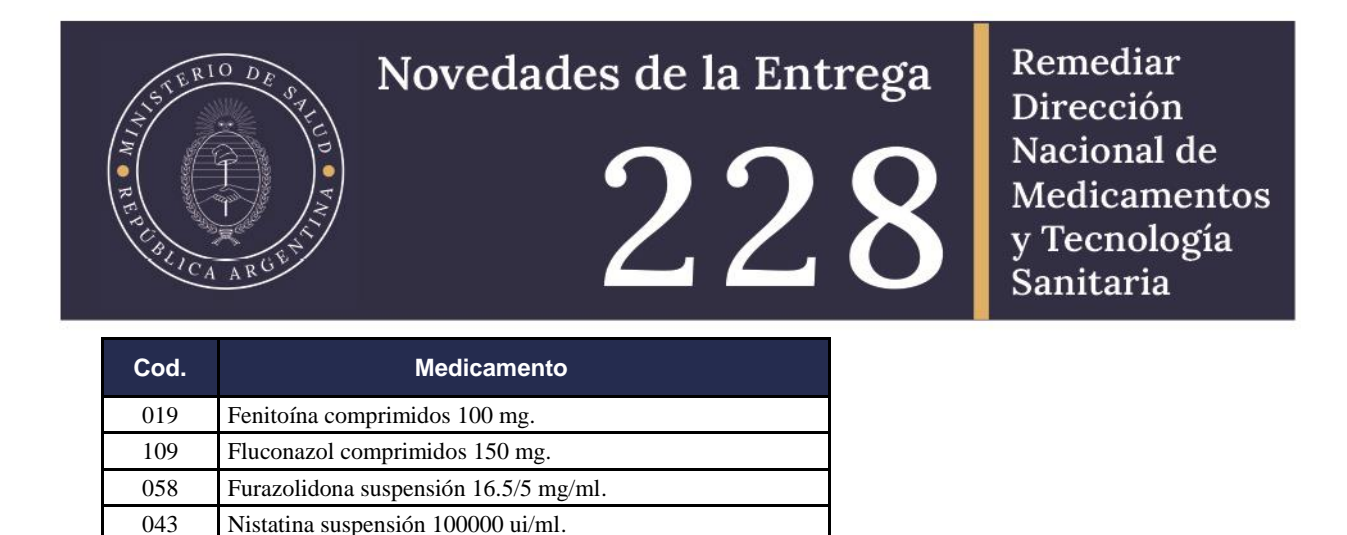

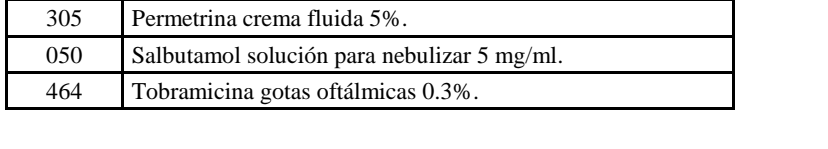

### *¿Cuáles son los centros considerados centros chicos o de baja actividad?*

Los centros *chicos* o de baja actividad son aquellos que prescriben en promedio menos de 85 recetas mensuales y producen menos de 400 consultas *mensuales*. Reciben un botiquín básica entrega de por medio (bimensual).

# *¿Cuáles son los botiquines especiales?*

044 Norfloxacina 400 mg comprimidos.

Existen centros de salud que requieren de botiquines especiales en función de las consultas médicas específicas que realizan y los destinatarios de su atención.

# *Entre ellos se encuentran:*

- *a) Modelo Pediátrico;*
- *b) Modelo de la Tercera Edad;*
- *c) Modelo Universitario, para las salas de salud de las universidades nacionales que firmaron el convenio con el Ministerio de Salud de la Nación para la recepción de botiquines;*
- *d) Modelo para unidades de los Servicios Penitenciarios.*

# *¿Cómo gestionar el envío de botiquines especiales y gestionados?*

El envío de estos modelos puede gestionarse a través del responsable del Programa Nacional Remediar de cada provincia (ver datos de contacto más abajo).

# *¿Qué son los medicamentos no aptos?*

Son aquellos medicamentos que presentan deterioro de sus envases, alteraciones del color, comprimidos de sus cápsulas desintegradas o rotas, frascos o pomos abiertos, evidencia de haber sido contaminado con alguna sustancia, medicamentos vencidos (se considera el último día de mes de vencimiento impreso en el envase).

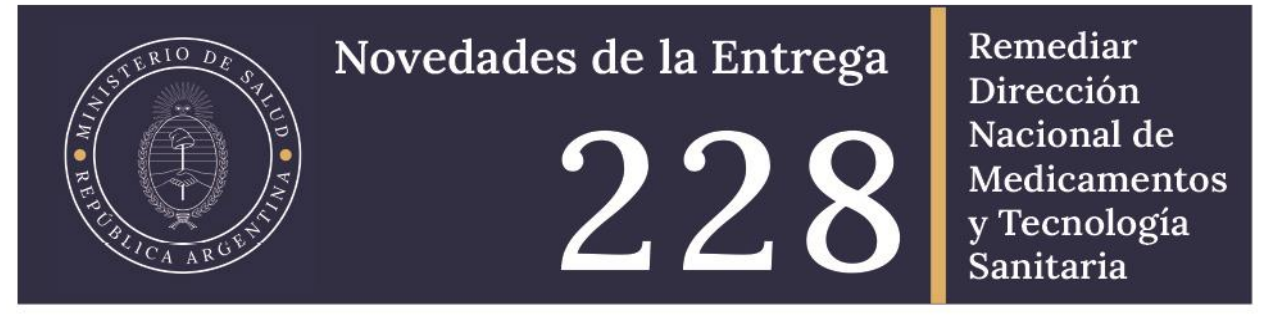

#### *¿Qué hacer con los medicamentos no aptos?*

El Responsable del Centro de Salud debe comunicarse con el Responsable del Programa Nacional Remediar en la provincia para informarse sobre la documentación requerida y los pasos a seguir.

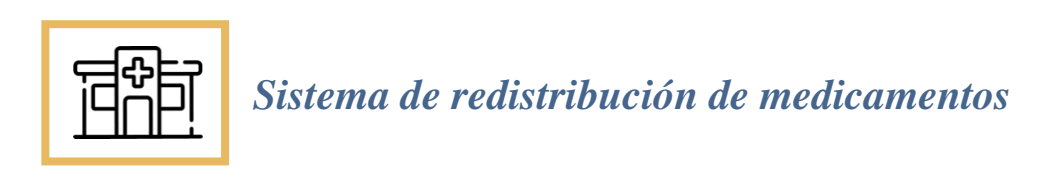

#### *¿Qué hacer si el centro de salud tiene faltante o sobrante de un medicamento?*

El centro de salud puede intercambiar medicamentos con otro centro de salud que esté bajo Programa (clearing) con el objetivo de lograr que cada centro disponga de los medicamentos que necesita y evitar que haya sobrantes excesivos de aquellos que no utiliza habitualmente.

Para realizar esta operatoria el responsable del centro de salud deberá comunicarse con el referente de su jurisdicción o de su localidad, quien le brindará información completa y las instrucciones necesarias para llevarla a cabo, coordinando dicho proceso**.**

Para los medicamentos e insumos de la Dirección Nacional de Salud Sexual y Reproductiva deberá contactarse con el Referente Provincial de dicha Dirección.

#### **IMPORTANTE**

*Los cambios de Responsables del Programa Nacional Remediar en el Centro de Salud se gestionan a través del Responsable Provincial. A continuación, encontrarán los datos de contacto o se pueden consultar en el siguiente enlace:*

> **<https://www.argentina.gob.ar/salud/remediar/> responsables-provinciales**

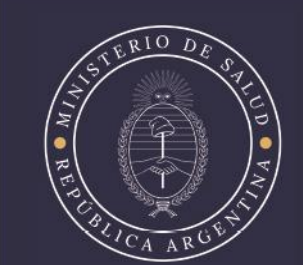

Novedades de la Entrega

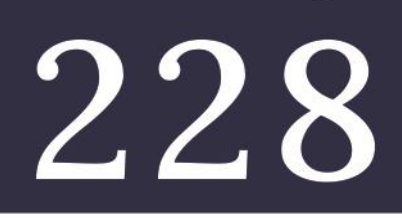

Remediar Dirección Nacional de Medicamentos y Tecnología<br>Sanitaria

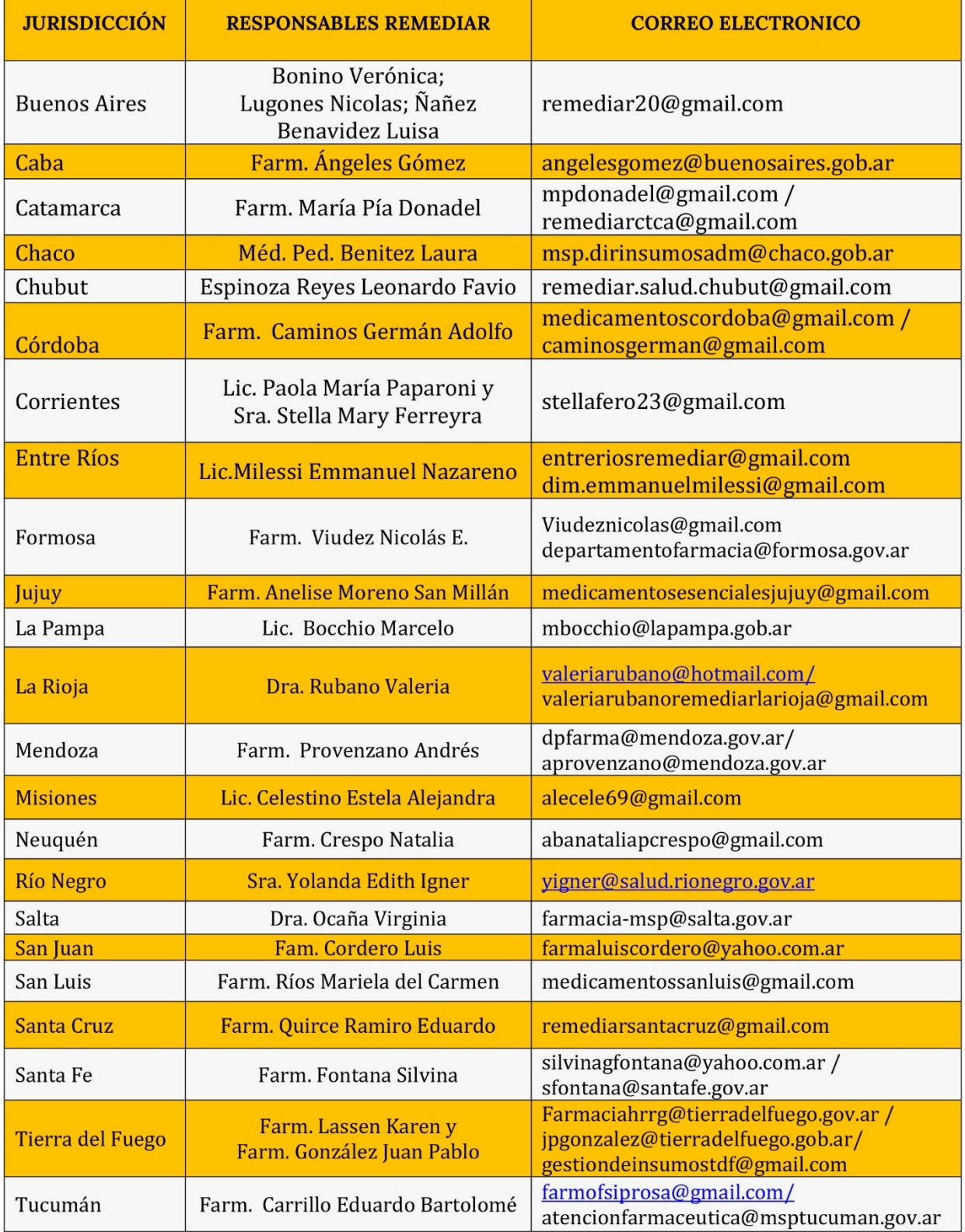

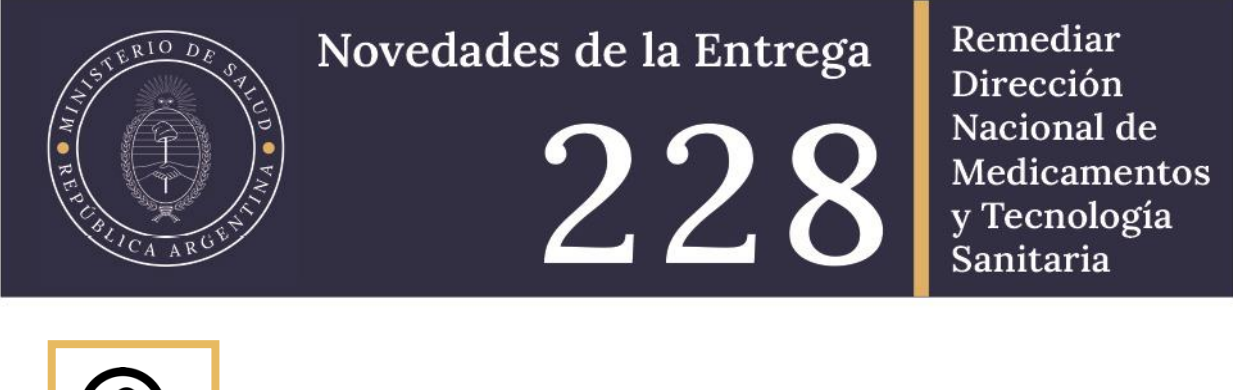

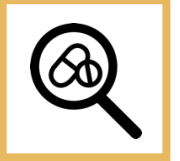

*Farmacovigilancia*

# *¿Qué hacer si se detectan reacciones adversas o algún problema de salud relacionado con la toma de un medicamento?*

Se debe notificar al Sistema Nacional de Farmacovigilancia (SNFVG) y al área de Farmacia del Programa [\(farmacia@msal.gov.ar\)](mailto:farmacia@msal.gov.ar) cualquier sospecha de reacciones adversas graves de todos los medicamentos comercializados en el país (entendiendo por reacciones adversas graves las que amenacen la vida, provoquen hospitalización o la prolonguen, provoquen incapacidad o defectos congénitos u ocasionen la muerte) o la interacción con otros medicamentos, alcohol y alimentos.

# *Datos de contacto del Sistema Nacional de Farmacovigilancia*

**Sede Alsina** [Alsina 665/671](https://goo.gl/maps/7D6qHFdGwVv) - 1º piso, Entrepiso Ciudad Autónoma de Buenos Aires - CP C1087AAI

**Teléfono** (+54-11) **4340-0**866

**Correo electrónico** [depto.snfvg@anmat.gob.ar](mailto:depto.snfvg@anmat.gob.ar)

# *¿Cómo notificar?*

Consultar los pasos a seguir en: <https://www.argentina.gob.ar/anmat/farmacovigilancia/notificanos>

# *¿Qué son los desvíos de calidad de un medicamento y qué hacer ante uno?*

Los desvíos de calidad son fallas producidas durante el proceso de elaboración y son responsabilidad del laboratorio productor. Ante la sospecha de un posible desvío o detección de uno, se debe notificar Sistema Nacional de Farmacovigilancia (SNFVG) y al área de Farmacia del Programa [\(farmacia@msal.gov.ar\)](mailto:farmacia@msal.gov.ar). Lea atentamente las consideraciones y el **[FORMULARIO](https://www.argentina.gob.ar/sites/default/files/2018/05/anmat_formulario_desvio_de_calidad.pdf)** de notificación de la ANMAT antes de comenzar a cargar todos los datos así se suministra la mayor cantidad de información posible.

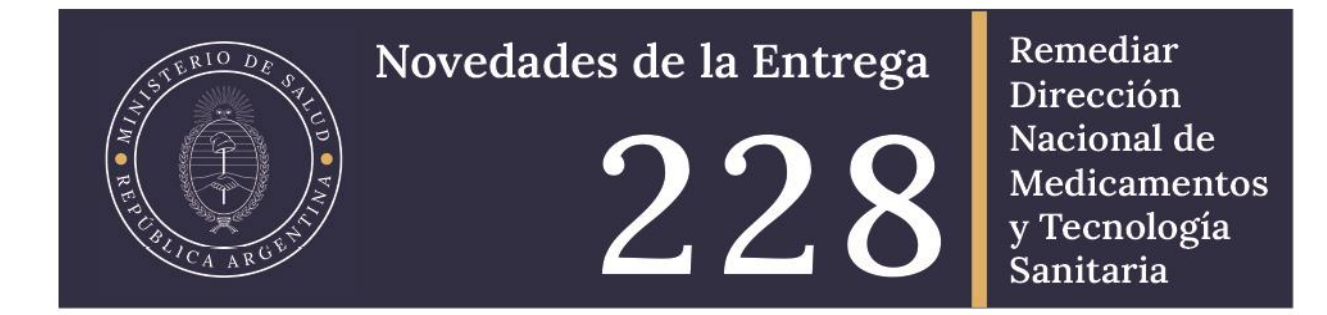

# *¿Cómo notificar?*

Consultar los pasos a seguir en: <https://www.argentina.gob.ar/anmat/farmacovigilancia/notificanos/desviocalidad>

#### *Datos de contacto*

**Departamento de Vigilancia Post-Comercialización y Acciones Reguladas** Av. Caseros 2161 - 2º piso Ciudad Autónoma de Buenos Aires - CP C1264AAB

**Teléfono** (+54 11) 4340 0800 Int: 2610

**Correo electrónico** [dpto.vigipostcom@anmat.gob.ar](mailto:dpto.vigipostcom@anmat.gob.ar)

# *¿Quiénes pueden notificar al Sistema Nacional de Farmacovigilancia (SNFVG)?*

Tanto las sospechas de reacciones adversas o problema de salud relacionado con la toma de un medicamento como las fallas de calidad del mismo pueden ser notificadas por *los efectores periféricos* (ministerios de salud provinciales, colegios de profesionales, hospitales públicos y privados, universidades, obras sociales y asociaciones de profesionales), los *profesionales independientes* (médicos, farmacéuticos, enfermeros, odontólogos, etc.) y los *pacientes y familiares de pacientes.*

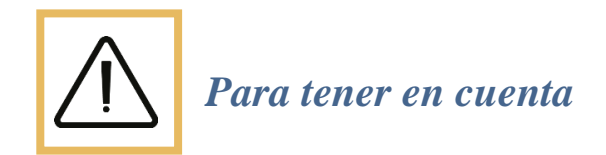

# *Entrega de botiquines*

Las únicas personas autorizadas para recibir el botiquín son aquellas cuyos datos (nombre, apellido y documento) figuran en el Comprobante de Servicio Logístico. Se los identifica como *"Responsables".*

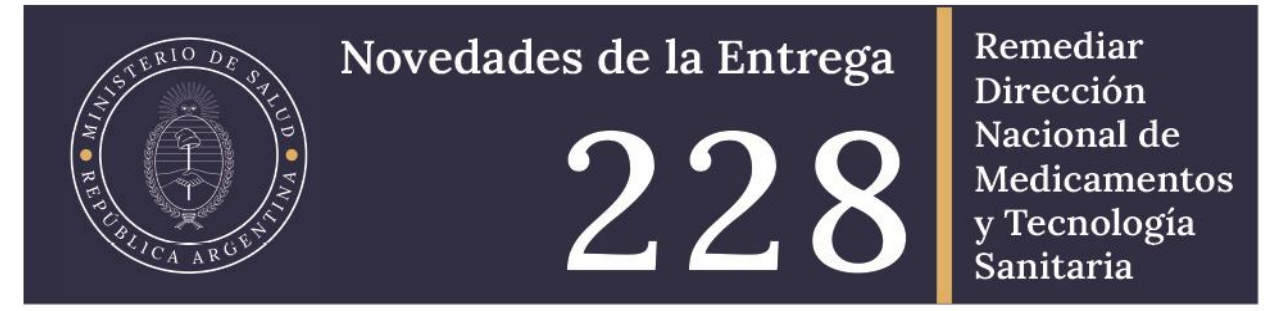

El Operador Logístico no entregará el botiquín en el CAPS si no está presente algún responsable de la recepción. Por eso, es muy importante que los datos estén actualizados para evitar problemas con la entrega.

Los cambios de Responsables en los Centros de Atención Primaria de Salud (RCAPS) se gestionan a través de los Responsables provinciales quienes son los encargados de dar las altas y bajas de RCAPS.

Los datos de los responsables provinciales pueden consultarse en:

- *Novedades de la entrega.*
- *La página web institucional. https://www.argentina.gob.ar/salud/remediar/responsables-provinciales.*
- *Llamando a la línea gratuita: 0800-666-3300.*

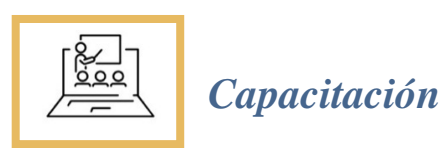

Todos los cursos se dictarán en forma virtual *(a distancia).*

**Pueden consultar la programación en la sección de Cursos Virtuales en la página web.**  <https://www.argentina.gob.ar/salud/remediar/cursos-virtuales#2>

**Consultas e información:** capacitacionremediar@gmail.com